## ACUERDOS SOBRE LAS LÍNEAS DE ACTUACIÓN DEL PROYECTO CARMENTA

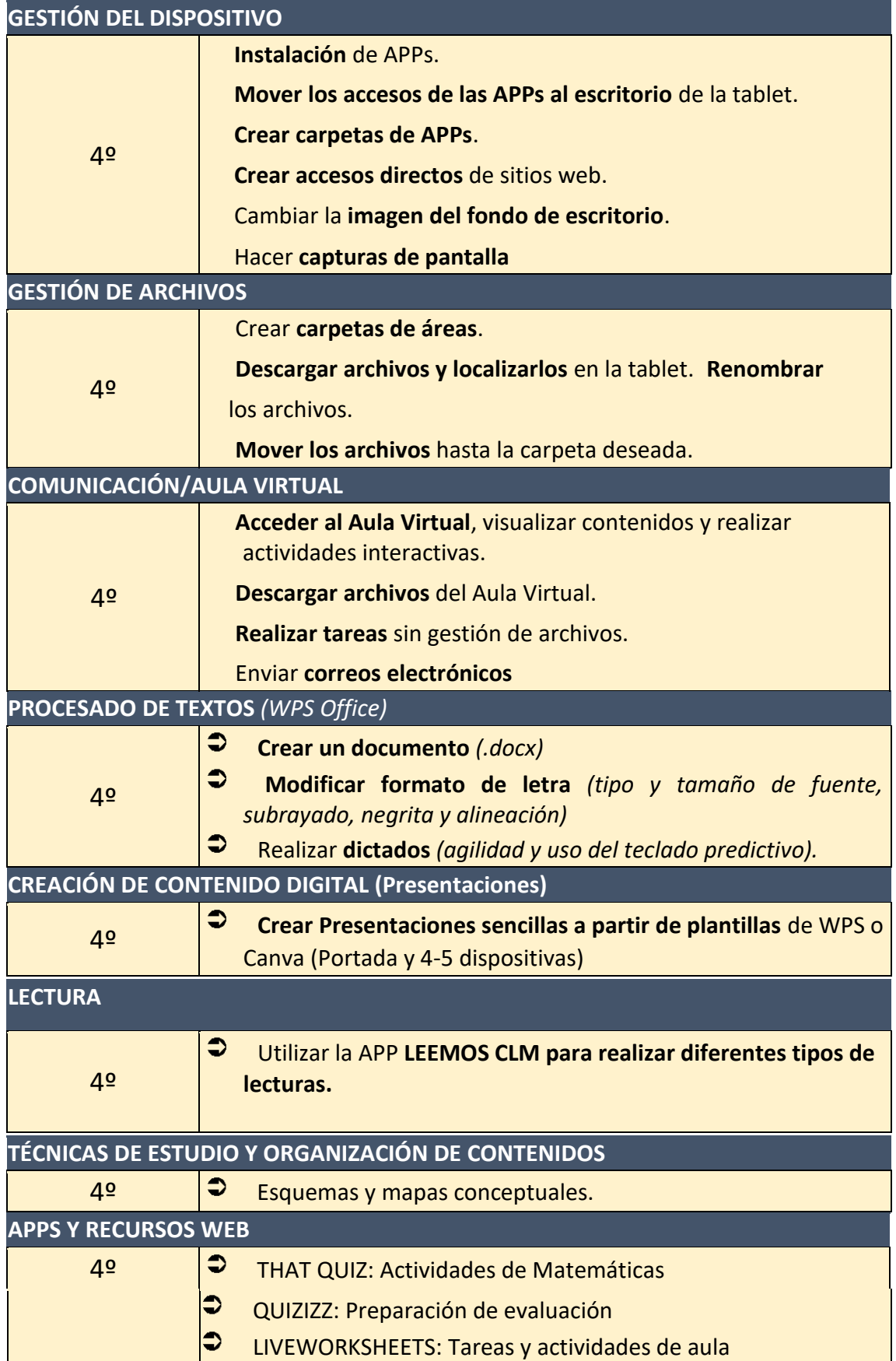

*Acuerdos metodológicos, herramientas y actuaciones en busca de una formación digital y curricular de garantía.*

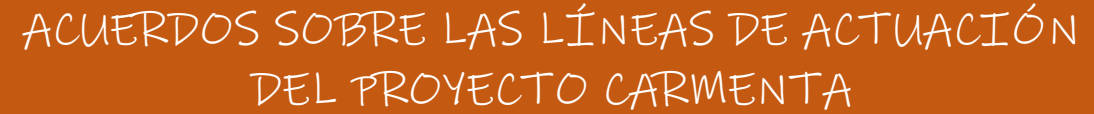

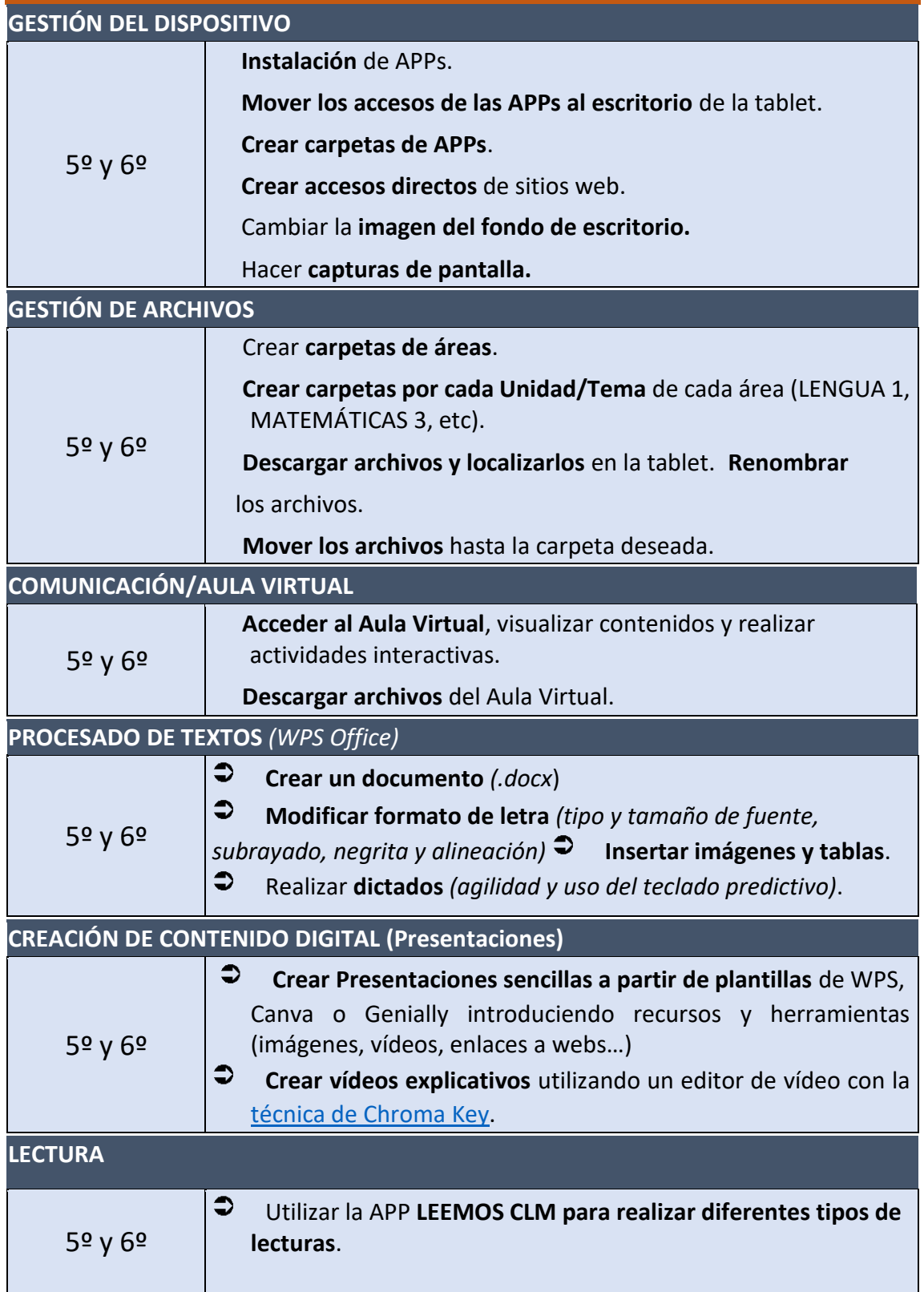

*Acuerdos metodológicos, herramientas y actuaciones en busca de una formación digital y curricular de garantía.*

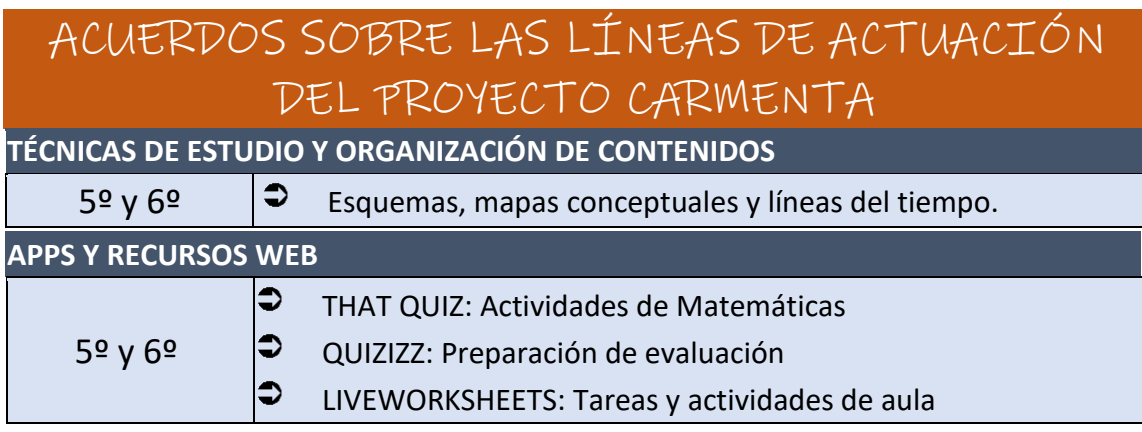